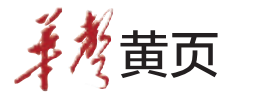

购 人保直销车检多快好省更方便

… 停水

## 城东城南大面积停水

<sup>5</sup>月7日22:00至8日7:00, 长沙三水厂内部设备更换停 产,长沙城区东、南大部分地区 的供水将会受到影响,劳动路、 长沙大道以南、 万家丽路以西 区域水压、水量将减小,部分高 远程地区(如:井湾子、暮云等 地区)、 高楼层用户将停水。施 工完毕后预计仍需5-6小时恢 复正常供水。

#### ■三湘华声全媒体记者 张颐佳

体彩开奖

超级大乐透 第 <sup>14051</sup> 期 本期投注额:<sup>141385481</sup> 元

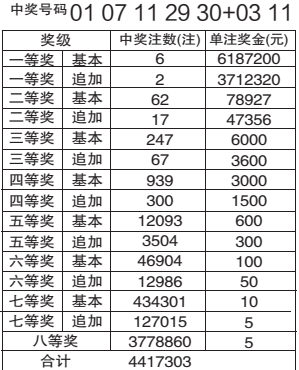

排列 <sup>3</sup>、排列 <sup>5</sup>

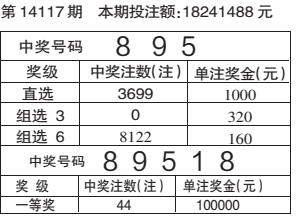

(湖南省体育彩票管理中心 <sup>2014</sup> 年 <sup>5</sup> 月 <sup>5</sup> 日)

缴交通造法罚款新增3通道

# 长沙7个快处快赔点增设本地及异地交通违法处理窗口

以往市民交通违法后,需持本人身份证、驾驶证、行驶证往返于交警处罚窗口及长沙银行,今 <mark>…</mark> 特价票<br>·传管化了 后手续简化了。

长沙市交警支队新增三条交通违法处罚便民通道:本地200元以下的交通违法可网上在线自助 办理,网上银行和手机银行自助缴纳罚款开通,7个快处快赔点增设本地及异地交通违法处理窗口。

#### 网上缴纳罚款流程

登录长沙交警综合信息平台网站:http://www.csjj122.com <sup>→</sup>找到业务大 厅的"网上缴纳罚款"点击进入→打开登录界面,输入"驾驶证号码"及"档案 编号"→输入自己名下的一辆车辆以及该车发动机后六位号码进行绑定,目 前一个车主只能办理名下一台车辆。

系统自动调取本用户账户下驾照信息及已生成处罚决定书编号的"驾 驶人违法信息"→点击"机动车违法"查询中未生成处罚决定书编号的"机 动车违法信息"→根据已查到的违法记录,点击"详情"查询违法详细信 息。最后,点击"违法处理"登录银行缴款界面输入银行账号信息进行违 法缴款支付。

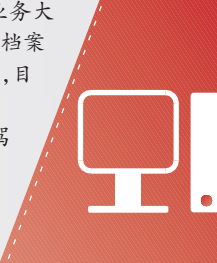

# 手机缴纳罚款流程

手机上下载并安装"掌钱"到手机。

点击新用户注册→输入真实姓名、手机号、身份证号、并获取动态校验 码,点击注册,系统提示注册成功→系统引导账户激活,按系统提示操作后 显示账户激活→登录掌钱,初始登录密码由系统发送至手机(字母d开头一 组数字)→点击账户充值,选择银行卡开户行,输入卡号,输充值金额,输 银行卡密码,充值成功→选择交通违章缴款,输处罚决定书编号,系统 回显信息,输掌钱交易密码,扣款成功。

#### 快处快赔点新增窗口

长沙城区七个快处快赔点5月逐步开通交通违法处罚窗口,将能够进行非现 场违法记录中(含本地车本地违法、本地车异地违法、异地车本地违法)的单笔 罚款金额在200元(含)以下的处理,当事人对违法记录无异议的,可携带本人 身份证、本人驾驶证、车辆行驶证原件和复印件前往办理。

目前,快处快赔城西中心和城北中心已试运行成功。异地交通违法处 罚的银行终端缴费设备还未到位, 不能处理本地车异地违法处罚业务, 长沙交警部门正在积极协调上级交警部门、银行及电信等部门,本月内 全部正常运行。 ■三 ■三湘华声全媒体记者 黄娟

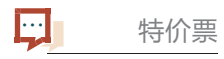

## 暑期游优惠票开售

本报5月5日讯 记者从南方航空 湖南分公司了解到,6月暑期优惠票 现在可以开始购买了,数量有限。

http : //hsb . voc . com . cn

中国人民保险

月特价票价格参考:长沙-伦敦 月最低往返票价2500元(7、8月为 元);洛杉矶6月最低往返票价为 元(7、8月则需9000元),以上价 格均不含税费。 ■通讯员 赵莎芬 三湘华声全媒体记者 潘海涛

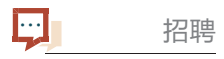

# 长沙高新区招聘雇员

本报5月5日讯 <sup>5</sup>月6日至5月<sup>12</sup> 日,长沙国家高新技术产业开发区面 向社会公开招聘20名雇员,其中管委 会机关12名、直属事业单位2名、镇街 机关6名,年收入10万元左右,可登录 长沙高新人才网报名。

■三湘华声全媒体记者 曾力力

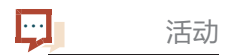

# 晒妈妈照片赢礼品

即日起至5月11日,市民只需关 注@长沙友谊商店,晒出妈妈年轻时 和现在的照片, 便可参加晒照片赢 礼品活动,为妈妈赢取价值388元的 礼品。 ■三湘华声全媒体记者 朱蓉

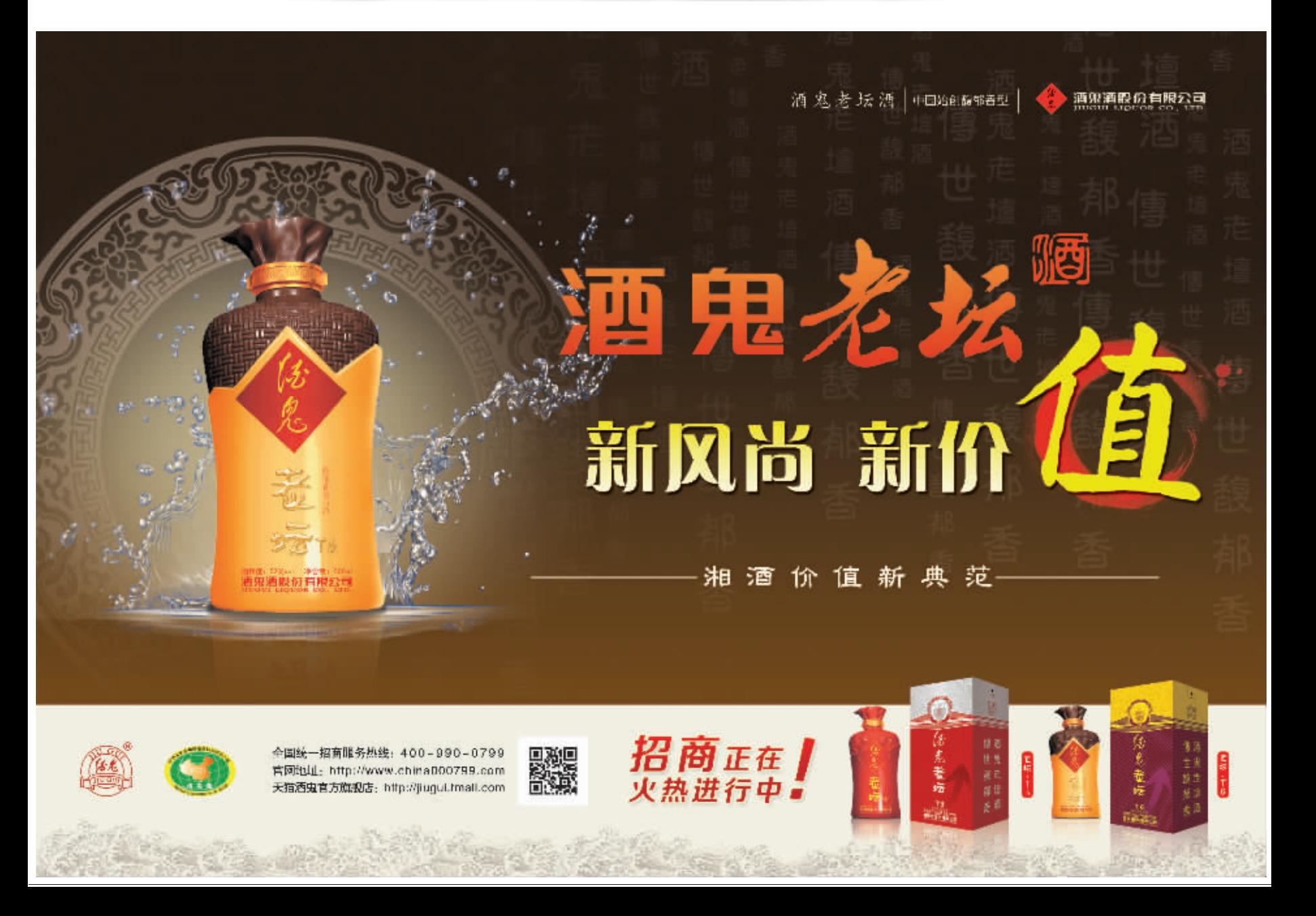